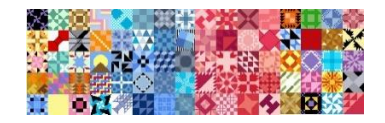

## DesignedBuyCarolyn on etsy.com [www.carolynmcneil.info](http://www.carolynmcneil.info/)

**Quilt Block Sampler 3 Cross Stitch**

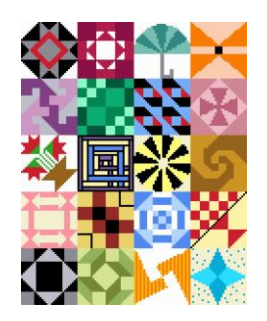

Finished size: 8  $\frac{1}{2}$ " x 10  $\frac{3}{4}$ " on 14 count fabric. You will need 14 ct fabric measuring 15" x 17". To prepare the cross stitch fabric, count 120 holes horizontally and mark the canvas. Be sure to leaves about 2 – 3 inches on each side for finishing. Next, count 150 holes vertically and mark the canvas. Again, leave 2 -3 inches on each end for finishing. The floss strands listed below are based on DMC floss, 18" lengths, using 2 strands for each cross stitch. In order to calculate the number of skeins needed, one DMC 6 ply skein is 8.7 yards (108 inches). Because the skeins are 6 ply, you will have 3 (108) lengths to work with.

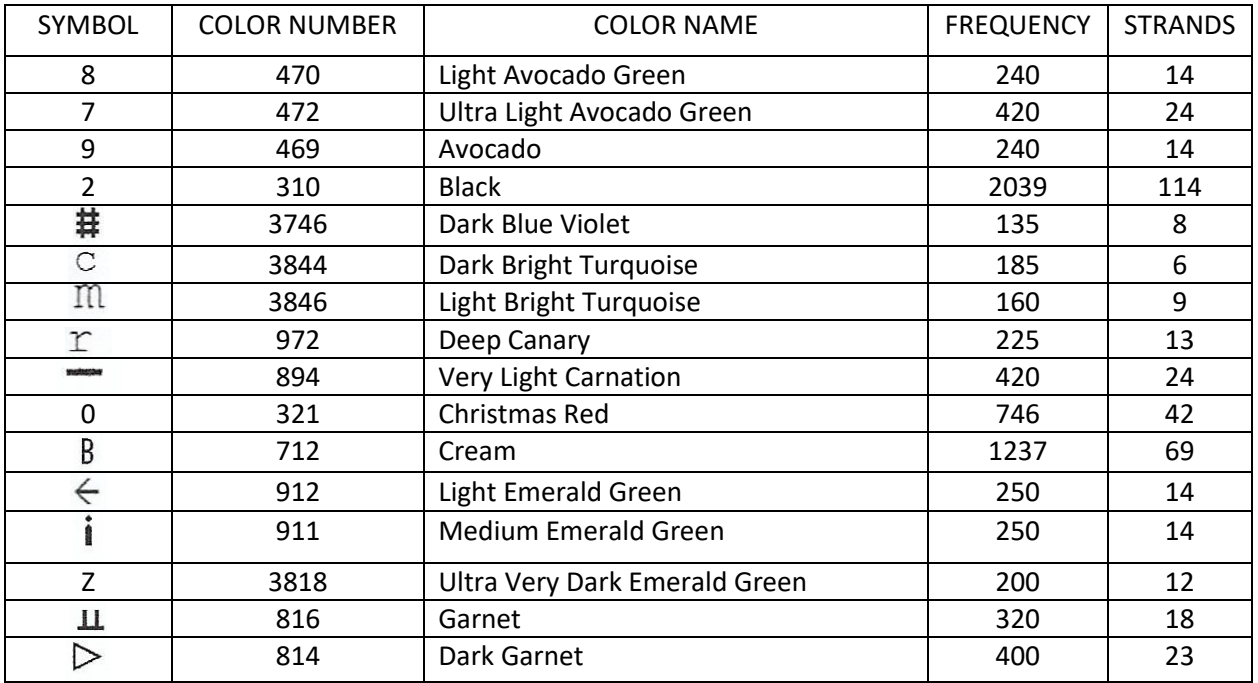

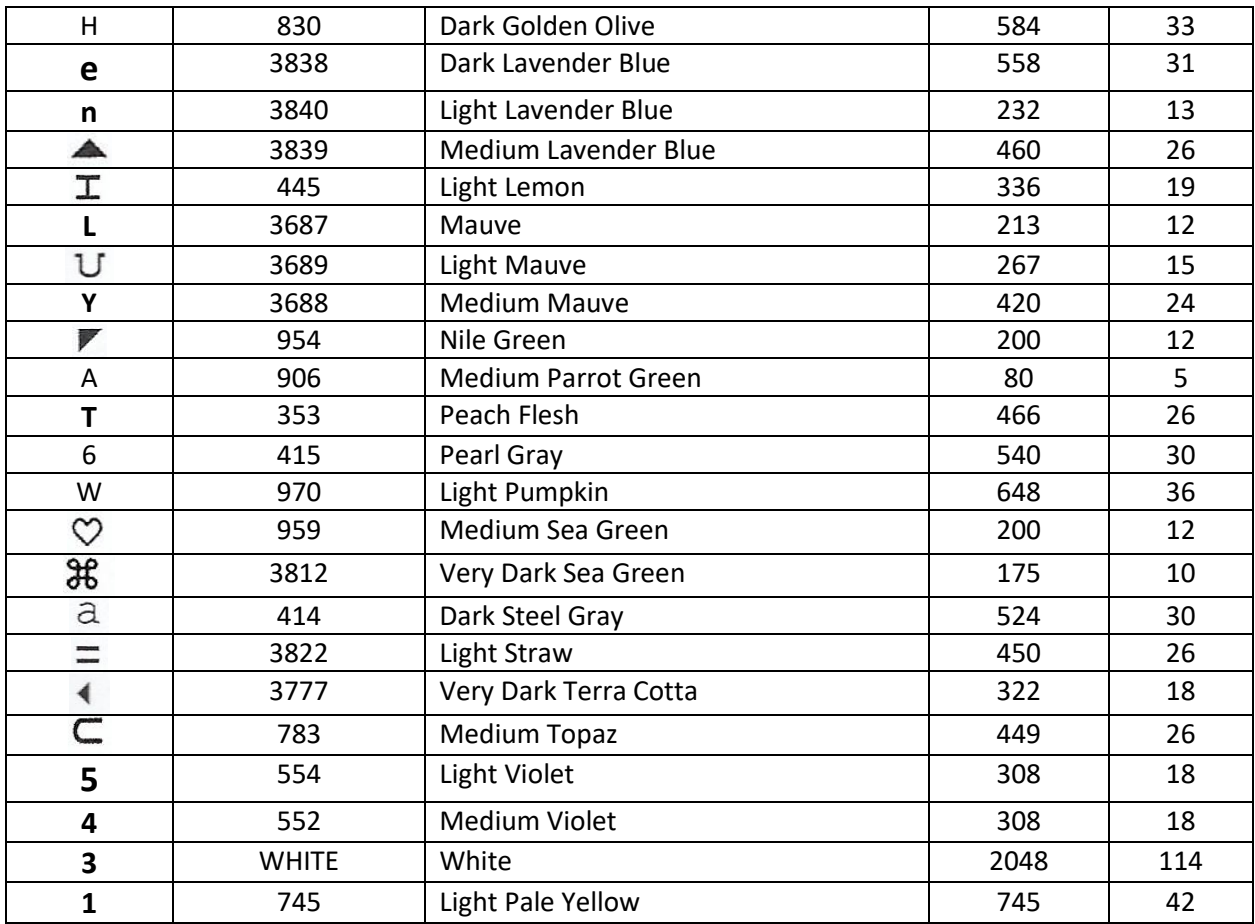

The pdf chart will print 11 pages.

Working top to bottom, pages 3 - 5 should be worked first, moving horizontally. Then continue with pages 6 - 8 and 9 - 11.

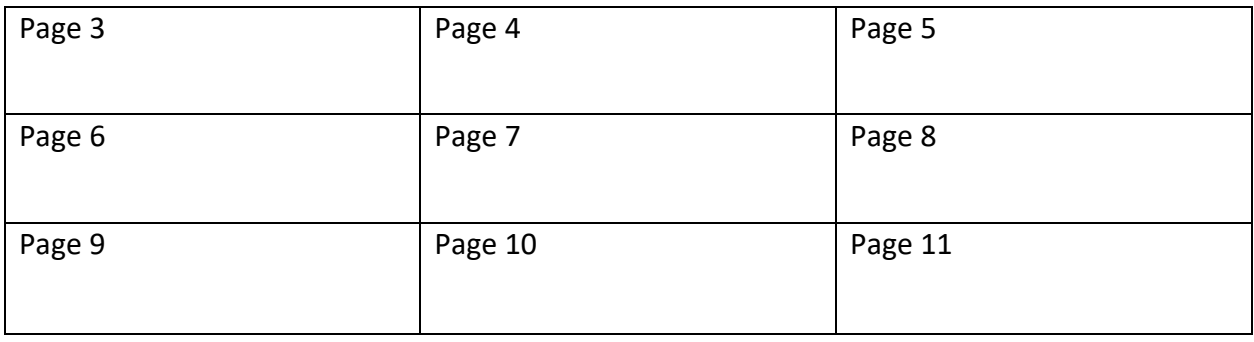

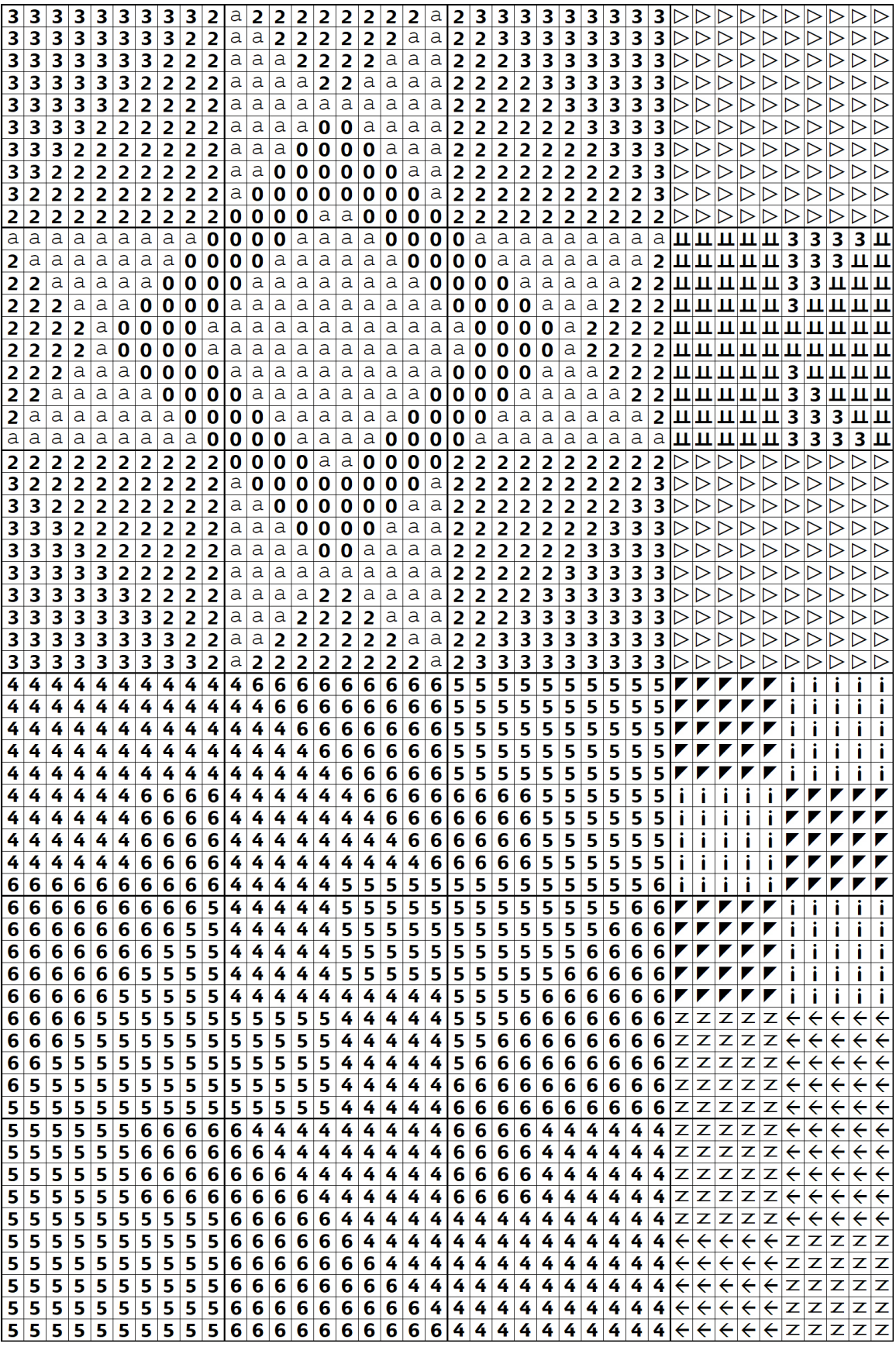

![](_page_3_Picture_5.jpeg)

![](_page_4_Picture_4.jpeg)

![](_page_5_Picture_4.jpeg)

![](_page_6_Picture_4.jpeg)

![](_page_7_Picture_4.jpeg)

![](_page_8_Picture_4.jpeg)

![](_page_9_Picture_4.jpeg)

![](_page_10_Picture_4.jpeg)